# HSEPPF

## PURPOSE

Compute the hyperbolic secant percent point function.

## DESCRIPTION

The hyperbolic secant distribution has the following probability density function:

f(x) = SECH(x)/PI

where SECH is the hyperbolic secant function. The documentation for the SECH function describes this function in detail. The percent point function has the formula:

G(p) = LOG(1 + TAN(PI\*(p-0.5)/2))/(1 - TAN(PI\*(p-0.5)/2))

#### SYNTAX

LET <y> = HSEPPF()

<SUBSET/EXCEPT/FOR qualification>

where is a number, parameter, or variable in the range 0 to 1;

<y> is a variable or a parameter (depending on what is) where the computed hyperbolic secant ppf value is stored; and where the <SUBSET/EXCEPT/FOR qualification> is optional.

## EXAMPLES

LET A = HSEPDF(3) LET X2 = HSEPDF(X1)

#### DEFAULT

None

## SYNONYMS

None

#### **RELATED COMMANDS**

| HSECDF | = | Compute the hyperbolic secant cumulative distribution function. |
|--------|---|-----------------------------------------------------------------|
| HSEPDF | = | Compute the hyperbolic secant probability density function.     |
| LOGCDF | = | Compute the logistic cumulative distribution function.          |
| LOGPDF | = | Compute the logistic probability density function.              |
| LOGPPF | = | Compute the logistic percent point function.                    |

## REFERENCE

"Continuous Univariate Distributions - Vol. 2," 2nd. Ed., Johnson, Kotz, and Balakrishnan, John Wiley and Sons, 1994 (page 147).

#### APPLICATIONS

Lifetime Analysis

#### IMPLEMENTATION DATE

95/10

## PROGRAM

X1LABEL PROBABILITY Y1LABEL X TITLE AUTOMATIC PLOT HSEPPF(P) FOR P = 0.01 0.01 0.99

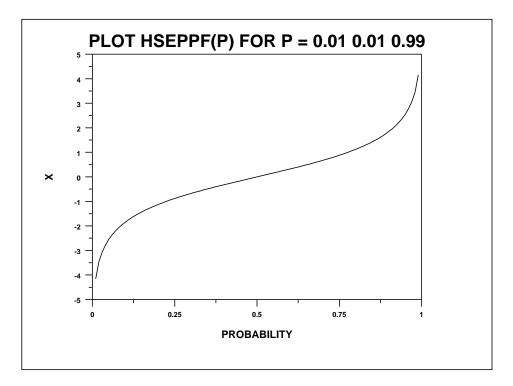